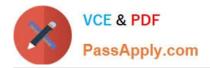

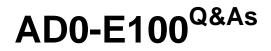

Adobe Experience Manager Assets Developer

# Pass Adobe AD0-E100 Exam with 100% Guarantee

Free Download Real Questions & Answers **PDF** and **VCE** file from:

https://www.passapply.com/ad0-e100.html

100% Passing Guarantee 100% Money Back Assurance

Following Questions and Answers are all new published by Adobe Official Exam Center

Instant Download After Purchase

100% Money Back Guarantee

- 😳 365 Days Free Update
- 800,000+ Satisfied Customers

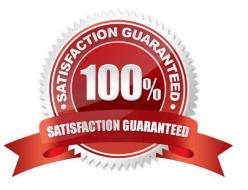

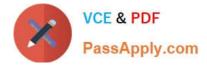

# **QUESTION 1**

The OSGi configuration of com.day.cq.dam.core.impl.mimeType.AssetUploadRestrictionHelper is as shown:

jcr:primaryType="sling:OsgiConfig" cq.dam.allow.all.mime="{Boolean}true"/>

A developer uploads a PDF document, a JPEG image, and an SVG file to the DAM.

What is the result?

A. All three assets upload.

B. Only the JPEG and SVG files upload. The PDF file is restricted.

C. All three assets upload but the PDF document does NOT have a generated thumbnail.

D. Only the JPEG file uploads. The PDF and SVG files are restricted.

Correct Answer: A

# **QUESTION 2**

A resource has already been resolved. What is the best way to modify a property of an asset resource in an OSGi service implementation?

- A. resource.setProperty("isFlagged", true).
- B. Adapt resource to Node.class, then invoke node.setProperty("isFlagged", true).
- C. item.setProperty("isFlagged", true).

D. Start a new AssetsManager object, then invoke setAssetProperty(resource, "isFlagged", true).

Correct Answer: C

#### **QUESTION 3**

An author plans to perform a bulk upload of content into AEM assets. In the list of assets, there are documents that are the same but have unique file names. The author wants to use an asset duplication detection solution to find those files.

What is the most efficient way to find duplicated files in the DAM?

A. Create a custom OSGI event handler to handle detection duplication.

B. Enable the Day CQ DAM Create Asset Servlet\\'s duplication detection in OSGI configurations.

C. Install ACS AEM Commons and configure the ACS AEM Commons Assets Duplication service in OSGI configurations.

D. AEM Assets detects duplicated assets out of the box. No additional configuration is needed.

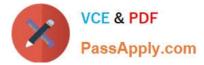

#### Correct Answer: D

Reference: https://helpx.adobe.com/experience-manager/6-3/assets/using/duplicate-detection.html

### **QUESTION 4**

Why should Asset Filters be set up when using Dynamic Media for video-only deployments?

- A. To make sure proper ACLs are set on videos on AEM publish instances and available for anonymous requests
- B. To encode all unsupported video formats via FFmpeg and deliver them to Dynamic Media Video Service
- C. To ensure all supported video types are deliverable by AEM publish instance when they are requested
- D. To allow AEM publish instance only to deliver the video poster image and metadata required for playback

Correct Answer: D

Reference: https://helpx.adobe.com/experience-manager/6-3/assets/using/config-dynamic.html

# **QUESTION 5**

A company wants to have all generated AEM Pages from uploading InDesign files (INDD) in a specific folder. Which change can be made to the out-of-the-box "DAM Update Asset" workflow to achieve this outcome?

A. Add an IDS Job Process step to specify the Page root path of the generated Pages.

- B. Configure the page root path with the specific folder in the Page Extraction Step.
- C. Modify the Media Extraction step to specify the Page root path.
- D. Add a Command Line step to move the generated Pages to the specific folder.

Correct Answer: C

Reference: https://docs.adobe.com/content/help/en/experience-manager-64/assets/dynamic/managingimage-presets.html

#### **QUESTION 6**

A company has a wide selection of products and each product has multiple associated images in the DAM. Authors want to search for all images for few products by their product ID at the same time in the asset search. Which change would you recommend to make the search easier?

A. In DAM Similarity Search Service, add an entry of product ID and search using the omnisearch box.

- B. Add product ID in the Elevate for search keywords for all products, using omnisearch box to search.
- C. Using the GQL full-text search feature, specify product ID in the metadata keyword in the search panel.
- D. Create a multi value property predicate on the asset admin search rail to target product ID.

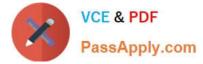

# Correct Answer: C

Reference: https://docs.adobe.com/content/help/en/experience-manager-65/assets/using/searchassets.html

# **QUESTION 7**

The following is an OSGi configuration of the DAM Safe Binary Filter:

# jcr:primaryType="sling:OsgiConfig" cq.dam.empty.mime="{Boolean}false" cq.mime.type.blacklist="[text/html, application/octet-stream, image/svg+xml]"

What is the result when an AEM Author uploads an HTML file to the DAM?

- A. The author is not allowed to download the HTML file from the DAM.
- B. The author is not able to view the HTML file that was uploaded to the DAM.
- C. The author is not allowed to upload the HTML file to the DAM and receives a \\'Restricted File\\' error.
- D. The author is not able to edit the metadata of the HTML file.

```
Correct Answer: C
```

# **QUESTION 8**

A developer wrote the following code to programmatically update the asset metadata.

```
Asset asset = resource.adaptTo(Asset.class);
if (asset != null) {
ValueMap vm = asset.adaptTo(ValueMap.class);
vm.put("dc:description", "** This is awesome!**");
return asset;
}
```

When testing, the developer noticed that the asset metadata never gets updated. What are two reasons for this error? (Choose two.)

A. The ValueMap needs to be converted to a writable ValueMap.

- B. The property value does not allow special characters.
- C. The session was not saved after the asset was updated.
- D. The asset metadata already has the "dc:description" property.

```
Correct Answer: AD
```

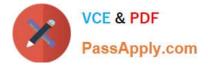

# **QUESTION 9**

A workflow process, with the following configuration, is applied to a PNG file with dimensions of 800 x 800 pixels

jcr:primaryType="cq:WorkflowNode" title="Create Web Enabled Image" type="PROCESS"> jcr:primaryType="nt:unstructured" HEIGHT="300" KEEP\_FORMAT\_LIST="[image/gif.image/tiff]" MIME\_TYPE="image/jpeg" PROCESS="com.day.cq.dam.core.process.CreateWebEnabledImageProcess" PROCESS\_AUTO\_ADVANCE="true" SKIP="[audio/(.\*).video/(.\*).image/jpeg]" WIDTH="400"/>

Which statement about the result of this workflow process is true?

A. A JPEG rendition of the original asset is created.

B. A rendition is created that is identical to the original.

C. A 400 x 300 pixel rendition of the original is created.

D. No new renditions of the original asset are created.

Correct Answer: A

# **QUESTION 10**

A developer created a custom metadata profile and assigned default values to some fields. The developer applied this custom profile to a folder in the DAM that already uses a different metadata profile. When viewing the metadata properties of the existing assets in a subfolder, the developer noticed that the custom metadata profile was not applied to these assets.

What is the cause of this issue?

A. The contents are cached and clearing the browser cache should resolve this issue.

B. The new metadata profile will only be applied to new assets that will be added to the folder later.

C. The custom metadata profile has some invalid field values and is preventing it from being applied to a folder.

D. The new metadata profile will only be applied to assets that are direct children of the folder.

Correct Answer: B

AD0-E100 VCE Dumps

AD0-E100 Study Guide

AD0-E100 Braindumps